# The xistercian package

Jonathan P. Spratte<sup>\*</sup>

-11-23 v1.1

# Contents

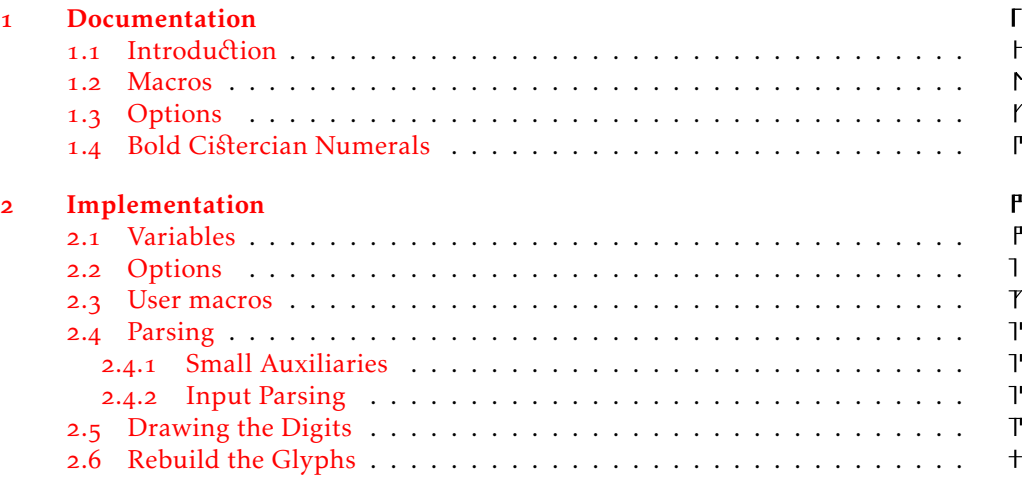

# [Index](#page-23-0)

# $\overline{f}$

# <span id="page-0-0"></span>Documentation

The xistercian package provides Cistercian numerals for use in LATEX. The name is chosen to be xistercian instead of cistercian because I've learned that a (currently) unpublished package by that name already exists and I don't want to be an evil name-stealer.

<sup>\*</sup>jspratte@yahoo.de

|      | 2    |     |                               |     |     |     |     |      |
|------|------|-----|-------------------------------|-----|-----|-----|-----|------|
|      |      |     |                               |     |     |     |     |      |
| 10   | 20   | 30  | 40                            | 50  | 60  | 70  | 80  | 90   |
|      |      |     |                               |     |     |     |     |      |
| 100  | 200  | 300 | 400                           | 500 | 600 | 700 | 800 | 900  |
| 1000 | 2000 |     | 3000 4000 5000 6000 7000 8000 |     |     | d   |     | 9000 |
|      |      |     |                               |     |     |     |     |      |

<span id="page-1-1"></span>Figure 1: The different base glyphs in vertical mode

| $\mathbf{1}$ | $\overline{2}$ | ∠        | 4                        | $\overline{\phantom{0}}$<br>5   | 6   |     | ᅩ<br>8   | $\mathbf{u}$<br>q |
|--------------|----------------|----------|--------------------------|---------------------------------|-----|-----|----------|-------------------|
| 10           | 20             | ↽<br>30  | 40                       | ┏<br>50                         | 60  | 70  | ᆍ<br>80  | ᇚ<br>90           |
| 100          | 200            | →<br>300 | 400                      | $\overline{\phantom{a}}$<br>500 | 600 | 700 | ᅩ<br>800 | ᅩ<br>900          |
| 1000         | 2000           |          | 3000 4000 5000 6000 7000 |                                 |     |     | 8000     | ᇃ<br>9000         |

<span id="page-1-2"></span>Figure 2: The different base glyphs in horizontal mode

### <span id="page-1-0"></span>1.1 Introduction

Cistercian numerals are a system to denote the numbers from 1 to 9999 with a single glyph. They use a stem (1) that is used as zero by this package, and add the digits to that using small tick marks, the place denoting the digits value. On the upper right means units  $(\Gamma)$ , upper left tens  $(1)$ , lower right hundreds  $(L)$ , and lower left thousands  $($  $)$ . Figure [1](#page-1-1) gives an overview over the base glyphs.

In the medieval times it was quite common (according to Wikipedia more common than the vertical style) to use the Cistercian numerals horizontally instead. This package also supports that, in which case the numerals are rotated by 90 degrees counterclockwise, see figure [2](#page-1-2).

All glyphs have the same bounding box, are drawn using the pgf package, and cached inside TEX box registers. Therefore the performance is quite well, at least well enough to actually consider using these numerals without a major performance hit. But it still slows down the compilation, especially if the glyphs have to be redrawn often. By default they will be redrawn if the font size changed since the last usage inside the current group scope, but you can specify which font feature changes should cause a redraw.

Since Cistercian numerals quite compactly cover a big range of natural numbers they might be used to compactly keep track of running numbers. For instance, to use Cistercian numerals as page numbers you can use:

\pagenumbering{cistercian}

or to use them as footnotes:

\renewcommand\thefootnote{\cistercian{footnotes}}

The package tries to play nice on hyperref if it is loaded, but bookmarks containing material that should've been a Cistercian numeral will have a leading CISTER in front of the numeric value to give unique strings compared to \arabic.

Negative numbers just keep a leading -, and numbers with an absolute number greater than 9999 are displayed with multiple Cistercian digits. For instance −12345678 is displayed as - 4<sup>7</sup>. And in the case that four consecutive digits are zeros they get displayed as that:  $\lceil \cdot \rceil$  is 10000.

### <span id="page-2-0"></span>1.2 Macros

<span id="page-2-6"></span><span id="page-2-5"></span><span id="page-2-4"></span><span id="page-2-3"></span><span id="page-2-2"></span><span id="page-2-1"></span>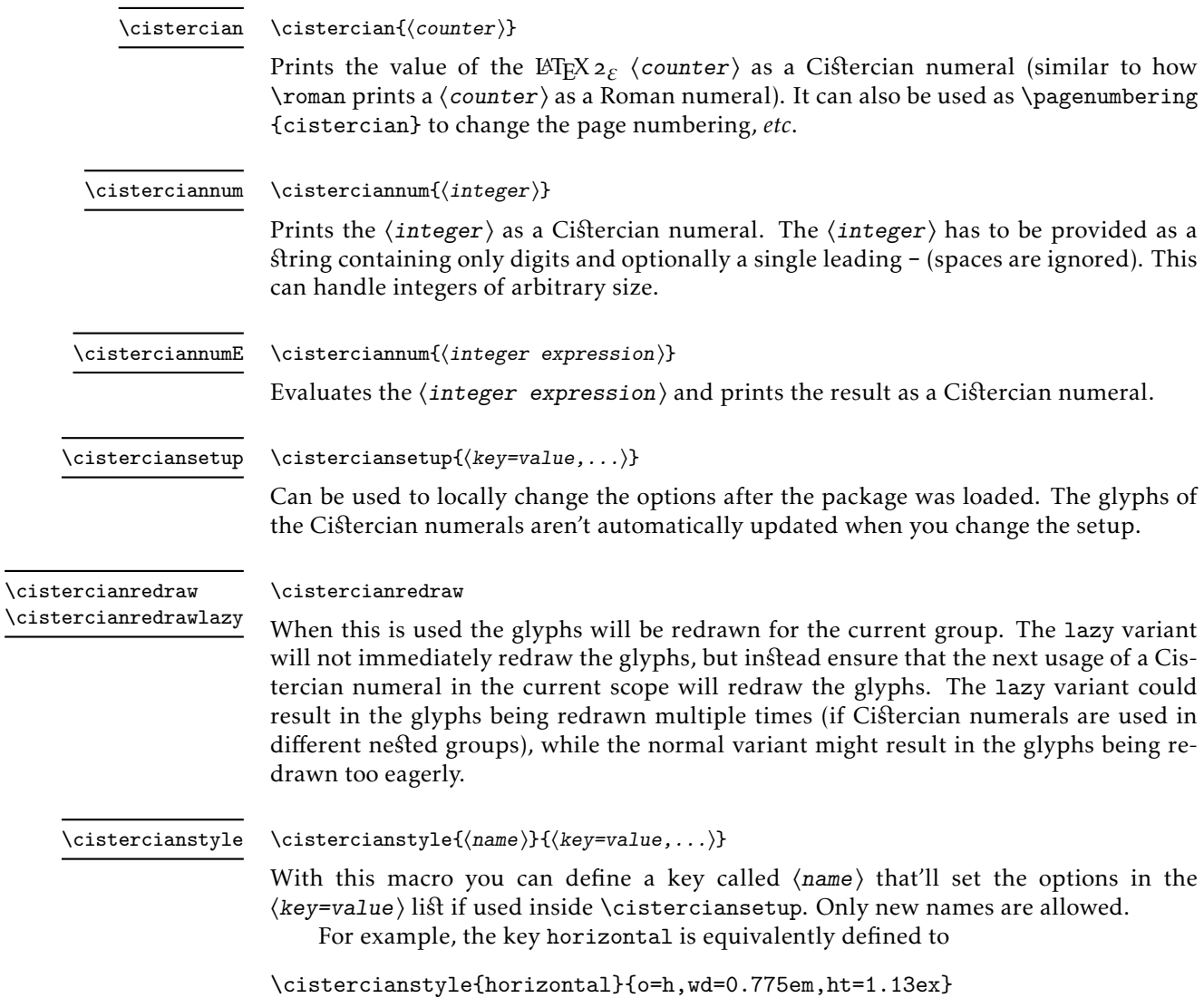

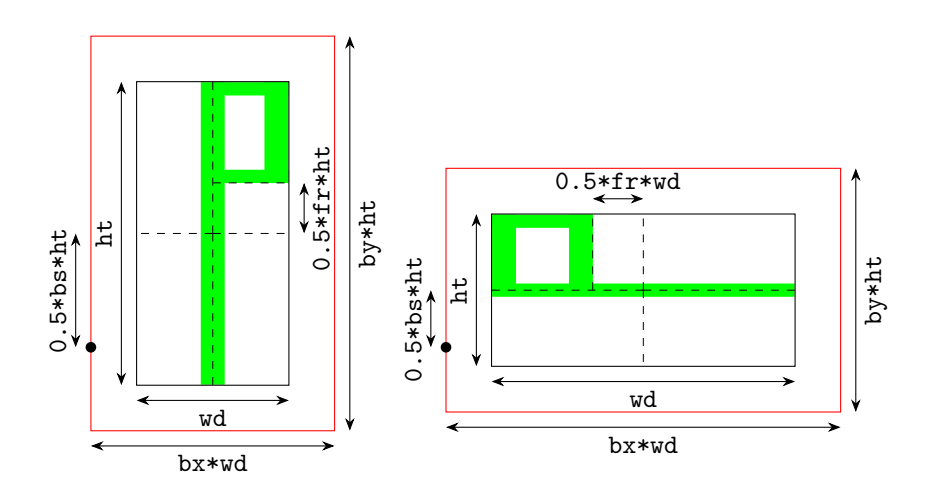

<span id="page-3-1"></span>Figure 3: Measurements of a glyph. The red rectangle is the bounding box, the dot on the left shows the reference point placed on the surrounding baseline.

### <span id="page-3-0"></span>1.3 Options

The options described here are all usable as package options (except when explicitly stated otherwise). xistercian doesn't parse the global options provided to the documentclass. Additionally you can change the options (except for the debug option) using \cisterciansetup.

For the options width and height, and probably also the strokes, you should use dimensions using ex or em to get sizes depending on the current font size. For all three of those options the ⟨dimension expression⟩ is evaluated (using the setup specified in font) every time the font changed according to the redraw option's feature list (by default only when the size changed) since the last time they were drawn.

Initial values if present are printed on the right. A small graphic explaining most of the size related options is shown in figure [3](#page-3-1).

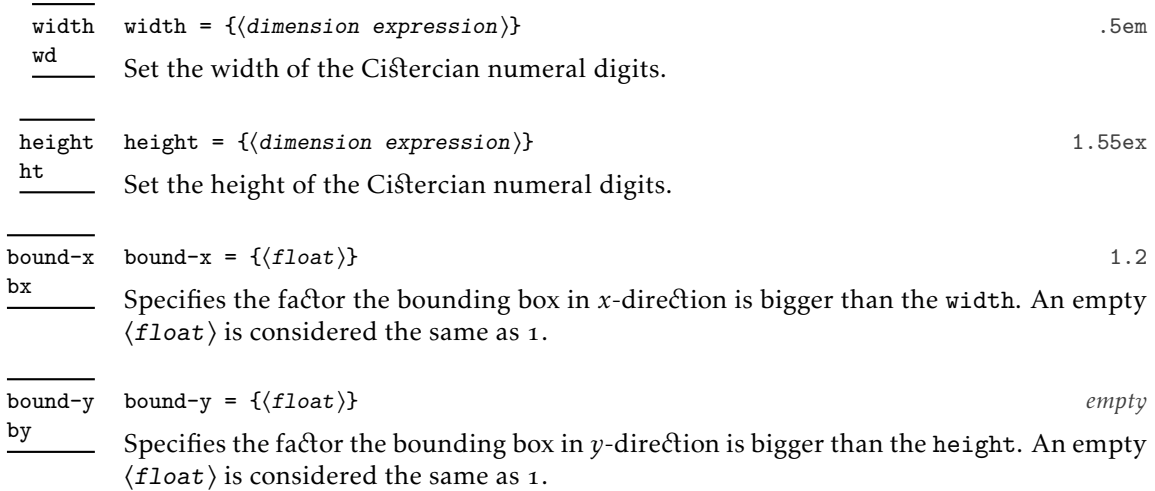

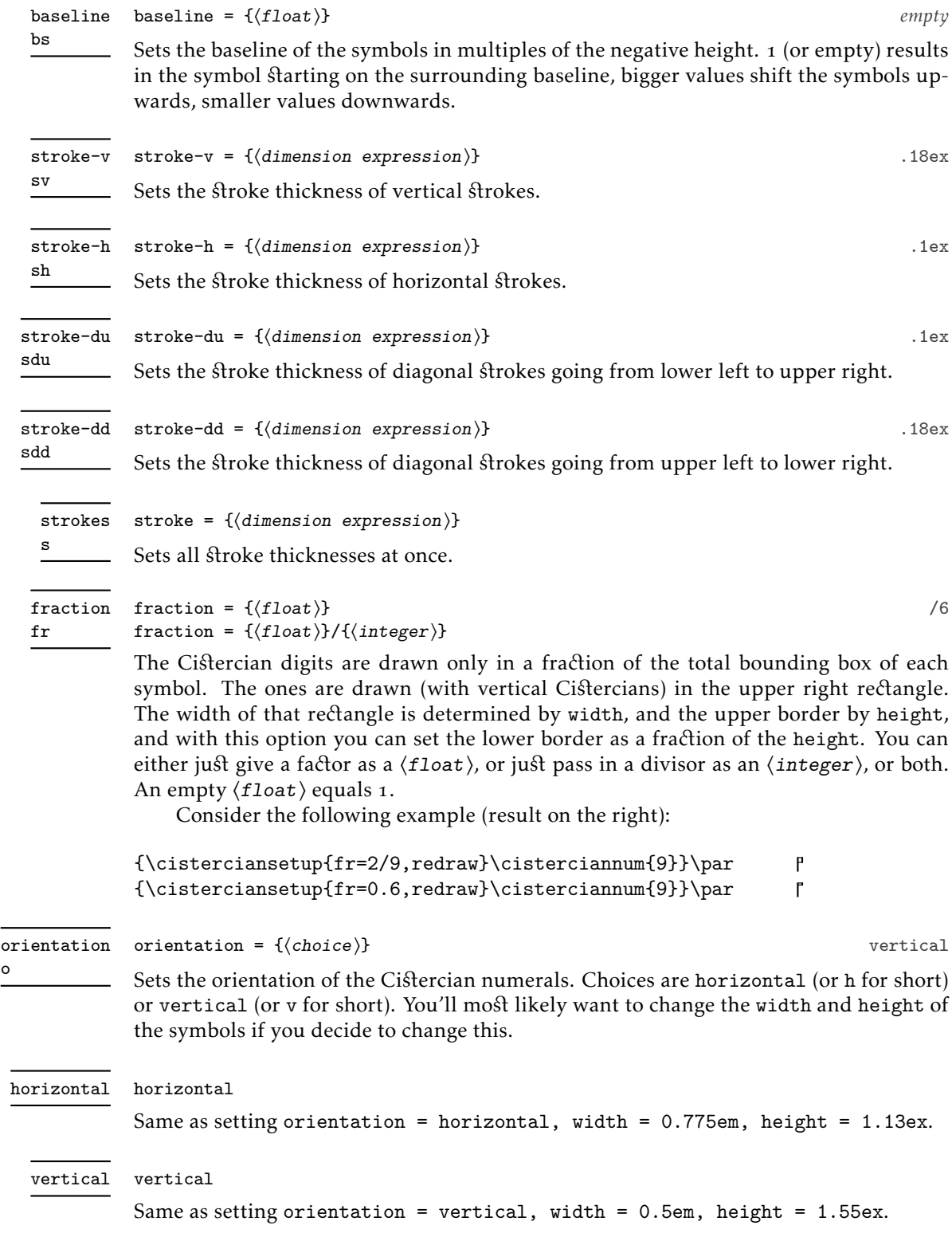

o

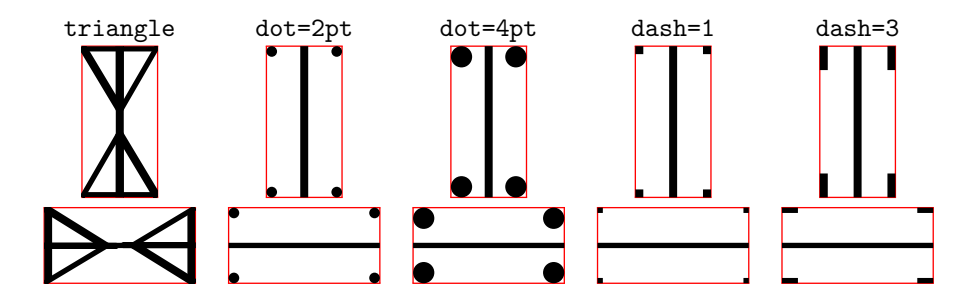

<span id="page-5-0"></span>Figure 4: Alternate forms of the digit 5. The tight bounding boxes using bx=1,by=1 are drawn red.

alternate-5 5

 $\text{alternate-5} = \{ \langle \text{choice} \rangle \}$ 

There are alternative forms of the digit 5, while the most often used one nowadays seems to be the triangle form, this package also supports two other variants. Those are called dot and dash. While if you choose triangle you can't give an additional value, if your choice is dot or dash you can customise those using a second equals sign and some value. If you don't customise them they use their respective initial value (or last value if you changed the value at some point in time).

For dot you can also specify the radius as a dimension. The default is .09ex.

For dash you can specify the length of the dash in multiples of the used stroke thickness (which might differ for the horizontal and vertical symbols), an empty value is considered the same as 1. The default is *empty*.

A comparison of the three alternate forms is shown in figure [4](#page-5-0).

The usage might look like any of the following:

```
\cisterciansetup
```

```
{
 5=triangle,
  5=dot, 5=dot=.1ex, 5={dot=.1ex},
  5=dash, 5=dash=2, 5={dash=2}
}
```
font = { ${font setup}$ } font

Set the font which xistercian uses locally to evaluate the dimensions given to width, height, and stroke (only font switches work here, you can't use stuff like \texttt, instead use \ttfamily). f

redraw = { $\{feature-list\}$ } redraw

r

### redraw  $+= \{ \langle feature\text{-}list \rangle \}$ redraw

redraw!

Selects which font features to consider when deciding to redraw the glyphs. If one of the features has changed (or the features to consider) the glyphs will be redrawn. This is especially handy if you change the font used while evaluating the given dimensions. The available features in the comma separated  $\langle feature\text{-}list \rangle$  are encoding, family, series, shape, size, and color.

If you see that a Cistercian numeral doesn't have the correct colour of the surrounding text you need to add color to the font features (xistercian uses some hack to get the boxed glyphs to respect the surrounding colour, but that hack might fail in certain circumstances).

If you use the  $+=$  variant of this option the  $\langle$  feature-list $\rangle$  is added to the existing features, else they overwrite any existing configuration.

Without a value the key will issue \cistercianredrawlazy, and if you use the ! variant it'll use \cistercianredraw. This usage is only available after the package was loaded.

#### debug debug

Only usable as a package option. If this is used a bit of debugging information is printed in the log file and terminal, and some keys try to evaluate the given argument on the spot instead of lazily. This might help to locate faulty input.

### <span id="page-6-0"></span>1.4 Bold Cistercian Numerals

While the package doesn't directly support bold glyphs, it is possible to utilize the hooks provided by the NFSS to pick different stroke widths whenever the font is changed to bfseries and back to mdseries:

```
\AddToHook{bfseries}
  {%
    \cisterciansetup{sv=.27ex,sdd=.27ex,sh=.15ex,sdu=.15ex,wd=.625em}%
    \cistercianredrawlazy
  }
\AddToHook{mdseries}
  {%
    \cisterciansetup{sv=.18ex,sdd=.18ex,sh=.1ex,sdu=.1ex,wd=.5em}%
    \cistercianredrawlazy
  }
This results in \cisterciannum{2} different \enquote{series}.\par
\bfseries
This results in \cisterciannum{2} different \enquote{series}.
```
This results in t different "series".

This results in t different "series".

Of course, instead of doing \cistercianredrawlazy in the above code, we could as well do the following equivalent thing and let xistercian determine when to redraw:

\AddToHook{bfseries}

{\cisterciansetup{sv=.27ex,sdd=.27ex,sh=.15ex,sdu=.15ex,wd=.625em}} \AddToHook{mdseries}

{\cisterciansetup{sv=.18ex,sdd=.18ex,sh=.1ex,sdu=.1ex,wd=.5em}} \cisterciansetup{redraw+=series}

# <span id="page-8-0"></span>2 Implementation

First we load the required packages

```
1 \RequirePackage{pgf,expkv-opt}
```
## <span id="page-8-1"></span>2.1 Variables

There are variables stored as macros to be evaluated later, as well as register types for faster access during the glyph drawing.

- <span id="page-8-13"></span><sup>2</sup> \newcommand\*\xister@th{.1ex}
- <span id="page-8-14"></span><sup>3</sup> \newcommand\*\xister@tv{.18ex}
- <span id="page-8-15"></span><sup>4</sup> \newcommand\*\xister@tdu{.1ex}
- <span id="page-8-16"></span><sup>5</sup> \newcommand\*\xister@tdd{.18ex}
- <span id="page-8-17"></span><sup>6</sup> \newcommand\*\xister@x{.5em}
- <span id="page-8-18"></span><sup>7</sup> \newcommand\*\xister@y{1.55ex}
- <span id="page-8-19"></span>8 \newcommand\*\xister@bx{1.2}
- <span id="page-8-20"></span><sup>9</sup> \newcommand\*\xister@by{}
- <span id="page-8-21"></span>10 \newcommand\*\xister@bs{}
- <span id="page-8-22"></span>11 \newcommand\*\xister@font{\normalfont}
- <span id="page-8-23"></span><sup>12</sup> \newcommand\*\xister@five@dot{.09ex}
- <span id="page-8-24"></span>13 \newcommand\*\xister@five@dash{}
- <span id="page-8-25"></span>14 \newcommand\*\xister@share@div{/6}
- <span id="page-8-26"></span>15 \newcommand\*\xister@share@mul{}
- <span id="page-8-36"></span>16 \newif\ifxister@dbg@
- <span id="page-8-37"></span><sup>17</sup> \newif\ifxister@five@triangle@\xister@five@triangle@true
- <span id="page-8-38"></span>18 \newif\ifxister@five@dot@
- <span id="page-8-27"></span>19 \newdimen\xister@X
- <span id="page-8-28"></span><sup>20</sup> \newdimen\xister@Y
- <span id="page-8-29"></span><sup>21</sup> \newdimen\xister@XY@share
- <span id="page-8-30"></span><sup>22</sup> \newdimen\xister@Th
- <span id="page-8-31"></span><sup>23</sup> \newdimen\xister@Tv
- <span id="page-8-32"></span><sup>24</sup> \newdimen\xister@Tdu
- <span id="page-8-33"></span>25 \newdimen\xister@Tdd
- <span id="page-8-34"></span><sup>26</sup> \newdimen\xister@TMPA
- <span id="page-8-35"></span><sup>27</sup> \newdimen\xister@TMPB

We also need a bunch of box registers  $(37)$  of them to be precise). For the loop we borrow an expl3 function.

- <span id="page-8-8"></span><sup>28</sup> \ExplSyntaxOn
- <span id="page-8-9"></span><sup>29</sup> \int\_step\_inline:nn {9}
- $30 \text{ }$
- <span id="page-8-2"></span> $\texttt{\textcolor{blue}{1}} \label{eq:31} $$ \expandafter\newsavebox\csname \xister@digitbox@#1\endcsname$
- <span id="page-8-3"></span> $\frac{32}{2}$  \expandafter\newsavebox\csname xister@digitbox@#10\endcsname
- <span id="page-8-4"></span><sup>33</sup> \expandafter\newsavebox\csname xister@digitbox@#100\endcsname
- <span id="page-8-5"></span> $\texttt{34} \verb|expandafter\newsavebox\csname xister@digitbox@#1000\end{csname}$
- <sup>35</sup> }
- <span id="page-8-7"></span>36 \ExplSyntaxOff
- <span id="page-8-6"></span><sup>37</sup> \expandafter\newsavebox\csname xister@digitbox@0\endcsname

\xister@dbg@dim \xister@dbg@float

- <span id="page-8-40"></span><span id="page-8-11"></span><span id="page-8-10"></span>These are initially just \@gobble, but the debug option might change things.
	- <sup>38</sup> \let\xister@dbg@dim\@gobble
	- <sup>39</sup> \let\xister@dbg@div\@gobble
	- <sup>40</sup> \let\xister@dbg@float\@gobble

<span id="page-8-12"></span>(*End definition for* \xister@dbg@dim *and* \xister@dbg@float*.*)

### <span id="page-9-0"></span>2.2 Options

<span id="page-9-24"></span>Some macros are required to parse options.

\xister@if@slash We need to test whether a slash is inside an argument to parse some user option. Since this isn't needed inside an inner loop we don't create an optimised version and only borrow a generic expl3 function.

- <span id="page-9-11"></span><sup>41</sup> \ExplSyntaxOn
- <span id="page-9-1"></span> $_{42}$  \cs\_new\_protected:Npn \xister@if@slash #1 { \tl\_if\_in:nnTF {#1} { / } }
- <span id="page-9-10"></span><sup>43</sup> \ExplSyntaxOff

(*End definition for* \xister@if@slash*.*)

\xister@fraction

```
44 \protected\long\def\xister@fraction#1/#2\xister@stop
45 \frac{1}{2}46 \edef\xister@share@mul{\unexpanded{#1}}%
47 \xister@dbg@float{#1}%
\frac{48}{12} \edef\xister@share@div{/\unexpanded{#2}}%
49 \xister@dbg@div{#2}%
50 - \frac{1}{2}
```
<span id="page-9-16"></span><span id="page-9-15"></span>(*End definition for* \xister@fraction*.*)

\xister@build First we set the length registers to the correct size, then we draw the glyphs batch wise. \xister@build@h We have to flip the *x*-direction for the tenths and thousands, and the *y*-direction for \xister@build@horizontal the hundreds and thousands. The macro \xister@sgn is used to set the baseline in \xister@build@v the correct direction. We locally disable \pgfsetcolor to allow building colour-unsafe \xister@build@vertical boxes. This only works as long as luacolor (or something equivalent) isn't used, so consider this a crude hack.

```
_{51} \protected\def\xister@build@vertical
52 \frac{\mathrm{V}}{\mathrm{V}}53 \let\xister@pgfsetcolor\pgfsetcolor
54 \let\pgfsetcolor\@gobble
55 \xister@setlengths
56 \def\xister@sgn{-}%
57 \xister@drawzero@vertical
58 \xister@drawdigits@vertical{}{}{}%
59 \xister@X=-\xister@X
60 \xister@Y=-\xister@Y
61 \def\xister@sgn{+}%
62 \xister@drawdigits@vertical{000}{-}{-}%
63 \xister@TMPA=\xister@Tdd
64 \xister@Tdd=\xister@Tdu
65 \xister@Tdu=\xister@TMPA
66 \xister@X=-\xister@X
67 \xister@drawdigits@vertical{00}{-}{}%
68 \xister@X=-\xister@X
69 \xister@Y=-\xister@Y
70 \def\xister@sgn{-}%
71 \xister@drawdigits@vertical{0}{}{-}%
72 \let\pgfsetcolor\xister@pgfsetcolor
73 }
74 \protected\def\xister@build@horizontal
```

```
75 {%
76 \let\xister@pgfsetcolor\pgfsetcolor
77 \let\pgfsetcolor\@gobble
78 \xister@setlengths
79 \def\xister@sgn{-}%
80 \xister@drawzero@horizontal
81 \xister@drawdigits@horizontal{}{}{}%
82 \xister@X=-\xister@X
83 \xister@Y=-\xister@Y
84 \def\xister@sgn{+}%
85 \xister@drawdigits@horizontal{000}{-}{-}%
86 \xister@TMPA=\xister@Tdd
87 \xister@Tdd=\xister@Tdu
88 \xister@Tdu=\xister@TMPA
89 \xister@X=-\xister@X
90 \xister@drawdigits@horizontal{0}{-}{}%
91 \xister@X=-\xister@X
92 \xister@Y=-\xister@Y
93 \def\xister@sgn{-}%
94 \xister@drawdigits@horizontal{00}{}{-}%
95 \let\pgfsetcolor\xister@pgfsetcolor
96 }
97 \let\xister@build\xister@build@vertical
98 \let\xister@build@v\xister@build@vertical
99 \let\xister@build@h\xister@build@horizontal
```
<span id="page-10-37"></span><span id="page-10-35"></span><span id="page-10-34"></span><span id="page-10-32"></span><span id="page-10-27"></span><span id="page-10-26"></span><span id="page-10-23"></span><span id="page-10-20"></span><span id="page-10-19"></span><span id="page-10-18"></span><span id="page-10-17"></span><span id="page-10-6"></span>(*End definition for* \xister@build *and others.*)

<span id="page-10-7"></span>100 \protected\long\def\xister@add@fontfeature#1%

\xister@fontfeatures \xister@add@fontfeature

This macro should store the different font features which should be kept track of. It will be redefined programmatically but the default is quite easy, just track the font size.

```
\frac{101}{101} f%
102 \begingroup\expandafter\expandafter\expandafter\endgroup
103 \expandafter\ifx
104 \csname xister@add@fontfeature@\detokenize{#1}\endcsname
105 \text{relax}106 \PackageError{xistercian}{Unsupported font feature '\detokenize{#1}'.}{}%
107 \else
108 \csname xister@add@fontfeature@\detokenize{#1}\endcsname
109 \qquad \text{ifi}110 }
111 \def\xister@fontfeatures{\unexpanded\expandafter{\f@size}/}
```
<span id="page-10-14"></span><span id="page-10-10"></span><span id="page-10-8"></span><span id="page-10-3"></span>We know that the colour hack breaks if luacolor is loaded, so if that is found to be the case we add the color feature to the list of things we need to track. But we only want to add it if it's not yet in the list, so we run a check we borrow from expl3.

```
112 \ExplSyntaxOn
113 \AddToHook{begindocument/before}
114 {
115 \@ifpackageloaded { luacolor }
116 \{\text{117} \exp_args:No \str_if_in:nnF \xister@fontfeatures { color }
118 \{ \xister@add@fontfeature{color}\}119 }
```
 $120$   $\{ \}$ 121 } 122 \ExplSyntaxOff

<span id="page-11-21"></span>(*End definition for* \xister@fontfeatures *and* \xister@add@fontfeature*.*)

\xister@add@fontfeature@encoding \xister@add@fontfeature@family \xister@add@fontfeature@series \xister@add@fontfeature@shape \xister@add@fontfeature@size

<span id="page-11-30"></span>These macros all just add a specific macro to the list of things contained in \xister@fontfeatures, which determines what to consider deciding to redraw.

```
123 \def\xister@tmp#1#2%
124 \{%125 \protected\expandafter\def\csname xister@add@fontfeature@#2\endcsname
126 \frac{126}{126}127 \edef\xister@fontfeatures
128 \{ \%129 \unexpanded\expandafter
130 {\xister@fontfeatures\unexpanded\expandafter{#1}}/%
131 }%
132 }%
133 }
134 \expandafter\xister@tmp\csname\@backslashchar color@.\endcsname{color}
135 \xister@tmp\f@encoding{encoding}
136 \xister@tmp\f@family {family}
137 \xister@tmp\f@series {series}
138 \xister@tmp\f@shape {shape}
139 \xister@tmp\f@size {size}
(End definition for \xister@add@fontfeature@encoding and others.)
    Now we define the keys
140 \ekvifdefinedset{xister}
141 {\PackageError{xistercian}{keyval conflict detected. Aborting}{}\endinput}{}
142 \def\xister@tmp#1#2#3%
143 \{%
144 \protected\long\ekvdef{xister}{#1}{#3}%
145 \ekvletkv{xister}{#2}{xister}{#1}%
146 }
147 \xister@tmp{wd}{width}{\edef\xister@x{\unexpanded{#1}}\xister@dbg@dim{#1}}
148 \xister@tmp{ht}{height}{\edef\xister@y{\unexpanded{#1}}\xister@dbg@dim{#1}}
149 \xister@tmp{sv}{stroke-v}{\edef\xister@tv{\unexpanded{#1}}\xister@dbg@dim{#1}}
150 \xister@tmp{sh}{stroke-h}{\edef\xister@th{\unexpanded{#1}}\xister@dbg@dim{#1}}
151 \xister@tmp{sdu}{stroke-du}
152 {\edef\xister@tdu{\unexpanded{#1}}\xister@dbg@dim{#1}}
153 \xister@tmp{sdd}{stroke-dd}
154 {\edef\xister@tdd{\unexpanded{#1}}\xister@dbg@dim{#1}}
155 \xister@tmp{bx}{bound-x}{\edef\xister@bx{\unexpanded{#1}}\xister@dbg@float{#1}}
156 \xister@tmp{by}{bound-y}{\edef\xister@by{\unexpanded{#1}}\xister@dbg@float{#1}}
157 \xister@tmp{bs}{baseline}{\edef\xister@bs{\unexpanded{#1}}\xister@dbg@float{#1}}
158 \xister@tmp{s}{strokes}
159 \{ \%160 \edef\xister@tv{\unexpanded{#1}}%
161 \let\xister@th\xister@tv
162 \let\xister@tdu\xister@tv
163 \let\xister@tdd\xister@tv
164 \xister@dbg@dim{#1}%
165 }
```

```
166 \xister@tmp{f}{font}{\edef\xister@font{\unexpanded{#1}}}
167 \xister@tmp{o}{orientation}
168 \frac{1}{2}169 \begingroup\expandafter\expandafter\expandafter\endgroup
170 \expandafter\ifx\csname xister@build@#1\endcsname\relax
171 \PackageError{xister}%
172 {Unaccepted orientation. Choices are horizontal/h or vertical/v}{}%
173 \else
174 \expandafter\let\expandafter\xister@build\csname xister@build@#1\endcsname
175 \fi
176 }
177 \xister@tmp{fr}{fraction}
178 \{ \%179 \xister@if@slash{#1}%
180 {\xister@fraction#1\xister@stop}%
181 \{ \%182 \let\xister@share@div\@empty
183 \edef\xister@share@mul{\unexpanded{#1}}%
184 \xister@dbg@float{#1}%
185 }%
186 }
187 \xister@tmp{r}{redraw}
188 {\let\xister@fontfeatures\@empty\ekvcsvloop\xister@add@fontfeature{#1}}
189 \xister@tmp{r+}{redraw+}{\ekvcsvloop\xister@add@fontfeature{#1}}
190 \ekvletkv{xister}{r +}{xister}{r+}
191 \ekvletkv{xister}{redraw +}{xister}{redraw+}
192 \protected\long\ekvdef{xister/5}{dot}
193 \{%194 \xister@five@triangle@false
195 \xister@five@dot@true
196 \edef\xister@five@dot{\unexpanded{#1}}%
197 \xister@dbg@dim{#1}%
198 }
199 \protected\long\ekvdef{xister/5}{dash}
200 f%
201 \xister@five@triangle@false
202 \xister@five@dot@false
203 \edef\xister@five@dash{\unexpanded{#1}}%
204 \xister@dbg@float{#1}%
205 }
206 \protected\ekvdefNoVal{xister/5}{triangle}{\xister@five@triangle@true}
207 \protected\ekvdefNoVal{xister/5}{dot}
208 {%
209 \xister@five@triangle@false
210 \xister@five@dot@true
211 }
212 \protected\ekvdefNoVal{xister/5}{dash}
213 \{ \%214 \xister@five@triangle@false
215 \xister@five@dot@false
216 }
217 \protected\ekvsetdef\xister@five@set{xister/5}
218 \ekvlet{xister}{5}\xister@five@set
```

```
219 \ekvlet{xister}{alternate-5}\xister@five@set
```

```
220 \let\xister@five@set\xister@undefined
221 \protected\ekvdefNoVal{xister}{horizontal}
222 \sqrt{2}223 \let\xister@build\xister@build@horizontal
_{224} \def\xister@x{.775em}%
225 \def\xister@y{1.13ex}%
226 }
227 \protected\ekvdefNoVal{xister}{vertical}
228 {%
229 \let\xister@build\xister@build@vertical
230 \def\xister@x{.5em}%
231 \def\xister@y{1.55ex}%
232 }
```
<span id="page-13-19"></span><span id="page-13-12"></span><span id="page-13-5"></span><span id="page-13-4"></span>The debug option redefines the debug macros to the correct definition.

<span id="page-13-13"></span>\protected\ekvdefNoVal{xister}{debug}

```
234 {%
235 \xister@dbg@true
236 \protected\long\def\xister@dbg@dim##1%
237 \{%238 \typeout
239 \{ \%240 Package xistercian Debug: Trying to use dimension
241 '\unexpanded{##1}'.
242 }%
243 \xister@TMPA=\dimexpr##1\relax
244 \typeout{Package xistercian Debug: Done.}%
245 }%
246 \protected\long\def\xister@dbg@float##1%
247 \{%248 \typeout
{Package xistercian Debug: Trving to use float '\\unexpanded{##1}'.250 \xizister@TMPA=##1\z@
251 \typeout{Package xistercian Debug: Done.}%
252 }%
253 \protected\long\def\xister@dbg@div##1%
254 \{ \%<sup>255</sup> \typeout
256 {Package xistercian Debug: Trying to use divisor '\unexpanded{##1}'.}%
257 \xister@TMPA=\dimexpr\z@/##1\relax
258 \typeout{Package xistercian Debug: Done.}%
259 \frac{1}{25}260 }
```
<span id="page-13-30"></span><span id="page-13-29"></span><span id="page-13-27"></span><span id="page-13-26"></span><span id="page-13-25"></span><span id="page-13-24"></span><span id="page-13-21"></span><span id="page-13-10"></span><span id="page-13-8"></span>and parse the package options (and since the used names width, height, and debug are quite frequent we don't look at the global options).

<span id="page-13-16"></span>\ekvoProcessLocalOptions{xister}

After the package was loaded we add the two redraw variants without a value.

- <span id="page-13-0"></span>\protected\ekvdefNoVal{xister}{r!}{\cistercianredraw}
- <span id="page-13-1"></span>263 \protected\ekvdefNoVal{xister}{r} {\cistercianredrawlazy}
- <span id="page-13-14"></span>\ekvletkvNoVal{xister}{redraw} {xister}{r}
- <span id="page-13-15"></span>\ekvletkvNoVal{xister}{redraw!}{xister}{r!}

The debug option is only available as a package option, we let it throw an error:

- <span id="page-14-19"></span><sup>266</sup> \ekvdefNoVal{xister}{debug}
- <span id="page-14-24"></span> ${}_{267}$  {\PackageError{xister}{'debug' is only available as a load time option}{}}

### <span id="page-14-0"></span>2.3 User macros

[\cisterciansetup](#page-2-1) Just as a simple way to pick options later on.

<span id="page-14-21"></span><span id="page-14-7"></span><sup>268</sup> \protected\ekvsetdef\cisterciansetup{xister}

<span id="page-14-9"></span>(*End definition for* \cisterciansetup*. This function is documented on page [.](#page-2-1)*)

[\cistercianstyle](#page-2-2) We allow users to define a style they can call with a single key name inside \cisterciansetup. To achieve that we just define a NoVal key that'll call a nested \cisterciansetup.

> <span id="page-14-25"></span><span id="page-14-20"></span><span id="page-14-13"></span>269 \protected\long\def\cistercianstyle#1#2% <sup>270</sup> {%  $271$  \ekvifdefinedNoVal{xister}{#1}%  $\mbox{272}$  {\PackageError{xistercian}{Key '#1' already defined}{}}%  $\frac{273}{\text{1}}{\text{cister}}$ <br>
> } <sup>274</sup> }

<span id="page-14-8"></span><span id="page-14-1"></span>(*End definition for* \cistercianstyle*. This function is documented on page [.](#page-2-2)*)

[\cistercian](#page-2-3) The macro is equivalent to other LATEX counter formatting macros, so we let it \@cistercian build the counter name and forward that to the canonically named auxiliary macro \@cistercian.

```
275 \newcommand\cistercian[1]{\expandafter\@cistercian\csname c@#1\endcsname}
The internal just gets the current value of a counter and forwards it.
```
<span id="page-14-2"></span><sup>276</sup> \newcommand\@cistercian[1]{\expandafter\cisterciannum\expandafter{\the#1}}

<span id="page-14-3"></span>(*End definition for* \cistercian *and* \@cistercian*. These functions are documented on page [.](#page-2-3)*)

#### [\cisterciannum](#page-2-4)

\cisterciannum@pdf <sup>277</sup> \edef\cisterciannum

<span id="page-14-18"></span>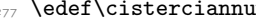

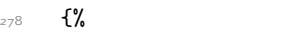

<span id="page-14-27"></span>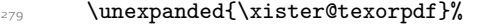

- <span id="page-14-22"></span>280 \unexpanded\expandafter
- <span id="page-14-11"></span>281 {\csname cisterciannum \endcsname\cisterciannum@pdf}%
- <sup>282</sup> }

<span id="page-14-15"></span> $288$   $\frac{1}{288}$ 

- <span id="page-14-12"></span><sup>283</sup> \protected\expandafter\def\csname cisterciannum \endcsname#1{\xister@a#1@}
- <span id="page-14-14"></span><sup>284</sup> \def\cisterciannum@pdf#1{CISTER#1}

(*End definition for* \cisterciannum *and* \cisterciannum@pdf*. These functions are documented on page [.](#page-2-4)*)

#### [\cisterciannumE](#page-2-5)

```
285 \newcommand\cisterciannumE[1]
```
<span id="page-14-4"></span> ${\expandafter\cisterciannum\expandafter{\the\numexpr#1\relax}}$ 

<span id="page-14-6"></span>(*End definition for* \cisterciannumE*. This function is documented on page [.](#page-2-5)*)

[\cistercianredraw](#page-2-6)

```
\cistercianredrawlazy <sub>287</sub> \protected\def\cistercianredraw
```

```
289 \def\xister@last@font{\xister@last@font}%
```
<span id="page-14-26"></span><sup>290</sup> \xister@ensure@current

```
291 }
```
<span id="page-14-17"></span>292 \protected\def\cistercianredrawlazy{\def\xister@last@font{\xister@last@font}}

(*End definition for* \cistercianredraw *and* \cistercianredrawlazy*. These functions are documented on page [.](#page-2-6)*)

## <span id="page-15-0"></span>2.4 Parsing

### <span id="page-15-1"></span>2.4.1 Small Auxiliaries

\xister@gobbletoat \xister@gobbletozero \xister@gobblecopy \xister@done

- <span id="page-15-5"></span><sup>293</sup> \def\xister@gobbletoat#1@{}
- <span id="page-15-6"></span><sup>294</sup> \def\xister@gobbletozero#10{}
- <span id="page-15-7"></span><sup>295</sup> \def\xister@gobblecopy0\rlap#1{}
- <span id="page-15-8"></span><sup>296</sup> \def\xister@done#1\xister@symbols{}

(*End definition for* \xister@gobbletoat *and others.*)

<span id="page-15-23"></span>These are just small functions gobbling some tokens.

\xister@texorpdf

```
297 \let\xister@texorpdf\@firstoftwo
298 \AddToHook{package/hyperref/after}
299 \frac{1}{6}300 \ifdefined\texorpdfstring
301 \def\xister@texorpdf{\texorpdfstring}%
\overline{\text{302}} \fi
303 }
304 \AddToHook{begindocument/before}
305 \frac{1}{6}306 \ifdefined\texorpdfstring
307 \def\xister@texorpdf{\texorpdfstring}%
308 \fi
309 }
```
<span id="page-15-19"></span><span id="page-15-17"></span><span id="page-15-10"></span><span id="page-15-4"></span>(*End definition for* \xister@texorpdf*.*)

### <span id="page-15-22"></span><span id="page-15-2"></span>2.4.2 Input Parsing

\xister@a First we have to make sure that we're in horizontal mode, else the \rlaps used to insert \xister@b the glyphs will create havoc. We also need to ensure that the boxes contain the correct \xister@c \xister@d glyphs according to the current size and colour. After that we check whether we have to step over a minus sign and go to the next step.

```
310 \def\xister@a#1%
311 \{%312 \leavevmode
313 \xister@ensure@current
314 \ifx-#1-\expandafter\xister@b
315 \else\expandafter\xister@b\expandafter#1\fi
316 }
```
<span id="page-15-15"></span><span id="page-15-14"></span>Next we check whether the remaining number is empty. If that is the case we use \the\numexpr\relax to throw a missing number error and produce just a zero stem. Else we do a dry run over the input number to see how many leading zeros we must pad to get blocks of four. The two blocks of @@@@ serve as end markers since each step of both \xister@c and \xister@symbols will grab four digits.

```
317 \def\xister@b#1@%
```

```
318 {%
```

```
319 \if\relax\detokenize{#1}\relax
```

```
320 \expandafter\xister@gobbletozero\the\numexpr\relax
321 \xister@symbols0000@@@@%
322 \expandafter\@gobbletwo
\frac{323}{123} \fi
324 \@firstofone{\xister@c#1@@@@\relax#1@@@@}%
325 }
326 \def\xister@c#1#2#3#4%
327 \frac{8}{3}328 \xister@gobbletoat
329 #1\xister@d{}%
330 #2\xister@d{000}%
331 #3\xister@d{00}%
332 #4\xister@d0%
333 @\xister@c
334 }
335 \def\xister@d#1#2@\xister@c#3\relax{\xister@symbols#1}
```

```
(End definition for \xister@a and others.)
```
\xister@symbols When this loop is done all arguments will be @, but we only check the first here. We generate the symbols by overlaying up to five boxes, one for each decade plus the zero stem. Each digit might be skipped if it is 0. Next grab the next four digits.

<span id="page-16-24"></span><span id="page-16-23"></span><span id="page-16-22"></span><span id="page-16-21"></span><span id="page-16-10"></span><span id="page-16-9"></span><span id="page-16-2"></span><span id="page-16-1"></span>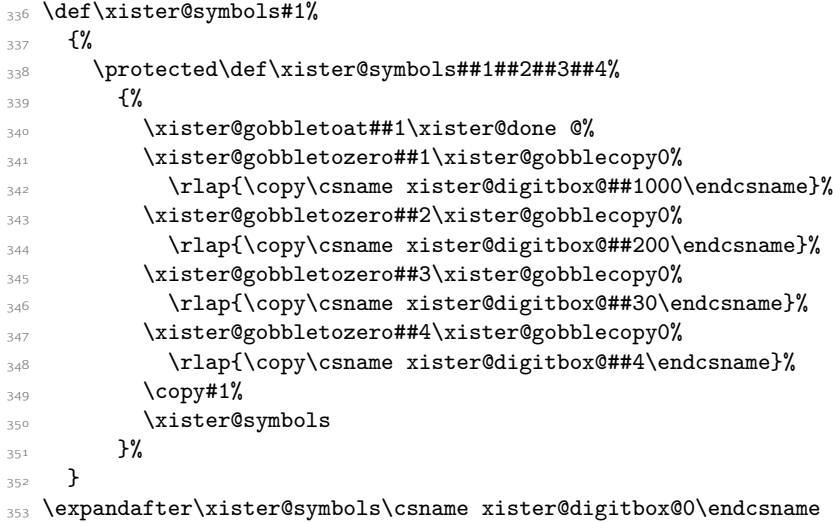

<span id="page-16-25"></span><span id="page-16-6"></span><span id="page-16-5"></span><span id="page-16-4"></span><span id="page-16-3"></span>(*End definition for* \xister@symbols*.*)

# <span id="page-16-20"></span><span id="page-16-0"></span>.5 Drawing the Digits

\xister@clip@v \xister@clip@h Some of the digit glyphs need a bit of clipping to look nice. Let's define a small auxiliary to select a clipping region.

```
354 \newcommand*\xister@clip@v[1]
355 {%
356 \pgfpathrectanglecorners
357 {\pgfpoint{\dimexpr\ifdim\xister@X<\z@-\fi\xister@Tv\relax}{#1}}%
358 {\pgfpoint\xister@X\xister@Y}%
359 \pgfusepath{clip}%
360 }
```

```
361 \newcommand*\xister@clip@h[1]
362 {%
363 \pgfpathrectanglecorners
\frac{1}{\pmod{4}} {\pgfpoint{#1}{-\dimexpr\ifdim\xister@Y<\z@-\fi\xister@Th\relax}}%
365 {\pgfpoint{-\xister@X}\xister@Y}%
366 \pgfusepath{clip}%
367 }
```

```
(End definition for \xister@clip@v and \xister@clip@h.)
```
\xister@drawdigits@vertical \xister@drawdigits@horizontal The digit glyphs. Since each numeral is build from the zero stem and some appendix to it this only specifies the form of the appendices. The zero stem is defined a bit down the road. #1 will determine the decade, and #2 will be either - or empty.

```
368 \newcommand\xister@drawdigits@vertical[3]
369 \frac{1}{2}370 \xister@XY@share=\dimexpr\xister@share@mul\xister@Y\xister@share@div\relax
371 \xister@drawdigit{1#1}%
372 \{%373 \pgfsetlinewidth{2\xister@Th}%
374 \xister@TMPA=\dimexpr\xister@Y\xister@sgn\xister@Th\relax
375 \pgfpathmoveto{\pgfpoint\z@\xister@TMPA}%
376 \pgfpathlineto{\pgfpoint\xister@X\xister@TMPA}%
377 }%
378 \xister@drawdigit{2#1}%
379 \{%380 \pgfsetlinewidth{2\xister@Th}%
381 \xister@TMPA=\dimexpr\xister@XY@share+#2\xister@Th\relax
382 \pgfpathmoveto{\pgfpoint\z@\xister@TMPA}%
383 \pgfpathlineto{\pgfpoint\xister@X\xister@TMPA}%
384 }%
385 \xister@drawdigit{3#1}%
386 {%
387 \xister@TMPB=#3\dimexpr\xister@Tv-\xister@Tdd\relax
388 \xister@clip@v\xister@XY@share
389 \pgfsetlinewidth{2\xister@Tdd}%
390 \pgfpathmoveto{\pgfpoint\xister@TMPB\xister@XY@share}%
391 \pgfpathlineto{\pgfpoint\xister@TMPB\xister@Y}%
392 \pgfpathlineto{\pgfpoint\xister@X\xister@XY@share}%
393 }%
394 \xister@drawdigit{4#1}%
395 {%
396 \xister@clip@v\z@
397 \xister@TMPB=#3\dimexpr\xister@Tv-\xister@Tdu\relax
398 \pgfsetlinewidth{2\xister@Tdu}%
399 \pgfpathmoveto{\pgfpoint\xister@TMPB\xister@Y}%
         400 \pgfpathlineto{\pgfpoint\xister@TMPB\xister@XY@share}%
401 \pgfpathlineto{\pgfpoint\xister@X\xister@Y}%
402 }%
403 \xister@drawdigit{5#1}%
404 \{ \%405 \ifxister@five@triangle@
406 \xister@clip@v\z@
\lambdaxister@TMPB=%
408 #3\dimexpr\xister@Tv-\xister@Tdu\relax
```

```
\pgfsetlinewidth{2\xister@Tdu}%
410 \pgfpathmoveto{\pgfpoint\xister@TMPB\xister@Y}%
411 \pgfpathlineto{\pgfpoint\xister@TMPB\xister@XY@share}%
412 \pgfpathlineto{\pgfpoint\xister@X\xister@Y}%
413 \pgfusepath{stroke,clip}%
414 \pgfsetlinewidth{2\xister@Th}%
415 \xister@TMPA=\dimexpr\xister@Y\xister@sgn\xister@Th\relax
416 \pgfpathmoveto{\pgfpoint\z@\xister@TMPA}%
417 \pgfpathlineto{\pgfpoint\xister@X\xister@TMPA}%
418 \else\ifxister@five@dot@
\text{p} \text{p} \text{p} \text{p}420 {\pgfpoint{\dimexpr\xister@X-#3\xister@five@dot\relax}%
421 {\dimexpr\xister@Y-#2\xister@five@dot\relax}}%
422 {\xister@five@dot}%
423 \pgfusepath{fill}%
424 \else
425 \xister@TMPB=\dimexpr\xister@X-#3\xister@Tv\relax
426 \pgfsetlinewidth{2\xister@Tv}%
427 \pgfpathmoveto{\pgfpoint\xister@TMPB\xister@Y}%
428 \pgfpathlineto
429 \{ \%\pgfpoint
431 \xister@TMPB
432 {\dimexpr\xister@Y-#2\xister@five@dash\xister@Tv*2\relax}%
433 \frac{1}{4}434 \fi\fi
435 }%
436 \xister@drawdigit{6#1}%
437 \{ \%438 \pgfsetlinewidth{2\xister@Tv}%
\verb|{\text{CDFN-13}}+439440 \pgfpathmoveto{\pgfpoint\xister@TMPB\xister@Y}%
441 \pgfpathlineto{\pgfpoint\xister@TMPB\xister@XY@share}%
442 }%
443 \xister@superimpose{7#1}%
444 \, \frac{1}{4}445 \rlap{\copy\csname xister@digitbox@1#1\endcsname}%
446 \copy\csname xister@digitbox@6#1\endcsname
447 }%
448 \xister@superimpose{8#1}%
449 \{ \%450 \rlap{\copy\csname xister@digitbox@2#1\endcsname}%
451 \copy\csname xister@digitbox@6#1\endcsname
452 }%
453 \xister@superimpose{9#1}%
454 \frac{1}{20}455 \rlap{\copy\csname xister@digitbox@1#1\endcsname}%
456 \rlap{\copy\csname xister@digitbox@2#1\endcsname}%
457 \copy\csname xister@digitbox@6#1\endcsname
458 }%
459 }
460 \newcommand\xister@drawdigits@horizontal[3]
461 \{%462 \xister@XY@share=-\dimexpr\xister@share@mul\xister@X\xister@share@div\relax
```

```
463 \xister@drawdigit{1#1}%
464 \{ \%465 \pgfsetlinewidth{2\xister@Tv}%
466 \xister@TMPA=-\dimexpr\xister@X-#3\xister@Tv\relax
467 \pgfpathmoveto{\pgfpoint\xister@TMPA\z@}%
468 \pgfpathlineto{\pgfpoint\xister@TMPA\xister@Y}%
469 }%
470 \xister@drawdigit{2#1}%
471 \{ \%472 \pgfsetlinewidth{2\xister@Tv}%
473 \xister@TMPA=-\dimexpr#3\xister@Tv-\xister@XY@share\relax
474 \pgfpathmoveto{\pgfpoint\xister@TMPA\z@}%
475 \pgfpathlineto{\pgfpoint\xister@TMPA\xister@Y}%
476 }%
\lambda<sub>477</sub> \xister@drawdigit{3#1}%
478 f%
479 \xister@TMPB=#2\dimexpr\xister@Th-\xister@Tdu\relax
480 \xister@clip@h\xister@XY@share
481 \pgfsetlinewidth{2\xister@Tdu}%
482 \pgfpathmoveto{\pgfpoint\xister@XY@share\xister@TMPB}%
483 \pgfpathlineto{\pgfpoint{-\xister@X}\xister@TMPB}%
\texttt{logfpathlineto}\sqrt{\text{xister@XY@share}\xister@Y}485 }%
486 \xister@drawdigit{4#1}%
487 \{ \%488 \xister@clip@h\z@
489 \xister@TMPB=#2\dimexpr\xister@Th-\xister@Tdd\relax
490 \pgfsetlinewidth{2\xister@Tdd}%
491 \pgfpathmoveto{\pgfpoint\xister@X\xister@TMPB}%
492 \pgfpathlineto{\pgfpoint\xister@XY@share\xister@TMPB}%
493 \pgfpathlineto{\pgfpoint{-\xister@X}\xister@Y}%
494 }%
495 \xister@drawdigit{5#1}%
406 \frac{1}{20}497 \ifxister@five@triangle@
498 \xister@clip@h\z@
499 \xister@TMPB=#2\dimexpr\xister@Th-\xister@Tdd\relax
500 \pgfsetlinewidth{2\xister@Tdd}%
501 \pgfpathmoveto{\pgfpoint{-\xister@X}\xister@TMPB}%
502 \pgfpathlineto{\pgfpoint\xister@XY@share\xister@TMPB}%
503 \pgfpathlineto{\pgfpoint{-\xister@X}\xister@Y}%
           \pgfusepath{stroke,clip}%
505 \pgfsetlinewidth{2\xister@Tv}%
506 \xister@TMPA=-\dimexpr\xister@X-#3\xister@Tv\relax
507 \pgfpathmoveto{\pgfpoint\xister@TMPA\z@}%
508 \pgfpathlineto{\pgfpoint\xister@TMPA\xister@Y}%
509 \else\ifxister@five@dot@
510 \pgfpathcircle
511 {\pgfpoint{-\dimexpr\xister@X-#3\xister@five@dot\relax}%
512 {\dimexpr\xister@Y-#2\xister@five@dot\relax}}%
513 {\xister@five@dot}%
514 \pgfusepath{fill}%
515 \else
516 \pgfsetlinewidth{2\xister@Th}%
```

```
517 \xister@TMPB=\dimexpr\xister@Y-#2\xister@Th\relax
518 \pgfpathmoveto{\pgfpoint{-\xister@X}\xister@TMPB}%
519 \pgfpathlineto
520 \{ \%\operatorname{pgrpoint}522 {-\dimexpr\xister@X-#3\xister@five@dash\xister@Th*2\relax}%
523 \xister@TMPB
524 }%
525 \fi\fi
526 }%
527 \xister@drawdigit{6#1}%
528 {%
529 \pgfsetlinewidth{2\xister@Th}%
530 \xister@TMPB=\dimexpr\xister@Y-#2\xister@Th\relax
531 \pgfpathmoveto{\pgfpoint{-\xister@X}\xister@TMPB}%
532 \pgfpathlineto{\pgfpoint\xister@XY@share\xister@TMPB}%
533 }%
534 \xister@superimpose{7#1}%
535 \{ \%536 \rlap{\copy\csname xister@digitbox@1#1\endcsname}%
537 \copy\csname xister@digitbox@6#1\endcsname
538 }%
539 \xister@superimpose{8#1}%
\mathcal{L}_{\text{A}}541 \rlap{\copy\csname xister@digitbox@2#1\endcsname}%
542 \copy\csname xister@digitbox@6#1\endcsname
543 }%
544 \xister@superimpose{9#1}%
545 \{ \%546 \rlap{\copy\csname xister@digitbox@1#1\endcsname}%
547 \rlap{\copy\csname xister@digitbox@2#1\endcsname}%
548 \copy\csname xister@digitbox@6#1\endcsname
549 }%
550 }
```
<span id="page-20-30"></span><span id="page-20-29"></span><span id="page-20-7"></span><span id="page-20-6"></span><span id="page-20-5"></span><span id="page-20-4"></span><span id="page-20-3"></span><span id="page-20-2"></span><span id="page-20-1"></span>Each digit has the same bounding box and baseline which is specified here. #1 will be the name, #2 the digit specific path.

```
551 \newcommand\xister@drawdigit[2]
552 \frac{8}{6}553 \expandafter\setbox\csname xister@digitbox@#1\endcsname=\hbox
554 {%
555 \begin{pgfpicture}%
556 \pgfpathrectanglecorners
557 {\pgfpoint{-\xister@bx\xister@X}{-\xister@by\xister@Y}}%
558 {\pgfpoint{\xister@bx\xister@X}{\xister@by\xister@Y}}%
559 \pgfusepath{use as bounding box}%
560 #2%
561 \pgfusepath{stroke}%
562 \pgfsetbaseline{\xister@sgn\xister@bs\xister@Y}%
563 \end{pgfpicture}%
564 }%
565 }
```
<span id="page-20-26"></span><span id="page-20-25"></span><span id="page-20-23"></span><span id="page-20-12"></span>(*End definition for* \xister@drawdigits@vertical *and* \xister@drawdigits@horizontal*.*)

```
\xister@drawzero@horizontal
 \xister@drawzero@vertical 566 \newcommand*\xister@drawzero@vertical
                           567 \{%
                           568 \xister@drawdigit{0}%
                           569 \{ \%570 \pgfsetlinewidth{2\xister@Tv}%
                           571 \pgfpathmoveto{\pgfpoint\z@{-\xister@Y}}%
                           572 \pgfpathlineto{\pgfpoint\z@\xister@Y}%
                           573 }%
                           574 }
                           575 \newcommand*\xister@drawzero@horizontal
                           576 {%
                           577 \xister@drawdigit{0}%
                           578 \{ \%579 \pgfsetlinewidth{2\xister@Th}%
                           580 \pgfpathmoveto{\pgfpoint{-\xister@X}\z@}%
                           581 \pgfpathlineto{\pgfpoint\xister@X\z@}%
                           582 }%
                           583 }
                           (End definition for \xister@drawzero@horizontal and \xister@drawzero@vertical.)
```
\xister@superimpose Some digits can be build from a few of the other ones. This is faster than drawing everything again, and this macro eases the process a bit.

```
584 \newcommand\xister@superimpose[2]
```

```
585 {\expandafter\setbox\csname xister@digitbox@#1\endcsname=\hbox{#2}}
```
(*End definition for* \xister@superimpose*.*)

# <span id="page-21-25"></span><span id="page-21-0"></span>2.6 Rebuild the Glyphs

```
\xister@setlengths Lengths are set depending on the current font size and the sizes of \xister@font. To
                     keep the font changes local they are kept inside a group and a chain of \expandafters
                     is used to evaluate the user specified sizes while the \xister@font is still active.
```

```
586 \protected\def\xister@setlengths
587 {%
588 \begingroup
589 \xister@font
590 \edef\xister@tmp
591 \frac{1}{20}592 \endgroup
593 \xister@X=\the\dimexpr.5\dimexpr\xister@x\relax\relax
594 \xister@Y=\the\dimexpr.5\dimexpr\xister@y\relax\relax
595 \xister@Th=\the\dimexpr.5\dimexpr\xister@th\relax\relax
596 \xister@Tv=\the\dimexpr.5\dimexpr\xister@tv\relax\relax
597 \xister@Tdu=\the\dimexpr.5\dimexpr\xister@tdu\relax\relax
598 \xister@Tdd=\the\dimexpr.5\dimexpr\xister@tdd\relax\relax
599 }%
600 \xister@tmp
601 }
```
<span id="page-21-27"></span><span id="page-21-9"></span><span id="page-21-8"></span><span id="page-21-7"></span><span id="page-21-6"></span>(*End definition for* \xister@setlengths*.*)

\xister@ensure@current The glyphs have to be rebuilt if the font size or colour changed. The latter is an annoyance because we can build boxes in a way that they change colour to the surrounding colour, but PGF is too intelligent here and does issue the corresponding \specials to save the current colour for the box. Because of that we test which \f@size and colour (using \\color@.) was active when we last built the glyphs. If this matches we do nothing, else we rebuild the glyphs.

<span id="page-22-11"></span>The \edef is just used to remove the debug code if it isn't necessary.

```
602 \protected\edef\xister@ensure@current
603 {%
604 \unexpanded{\edef\xister@tmp{\xister@fontfeatures}}%
\label{thm:main} $$\unexpand{\unless}\ifx\xister@tmp\xister@last@font}\606 \ifxister@dbg@
607 \unexpanded
608 \{ \%609 \typeout
610 f%
611 Package xistercian Debug: Font changed. Building glyphs for
612 \chiister@tmp.
613 } }614 }%
615 \fi
616 \unexpanded
617 \{%618 \let\xister@last@font\xister@tmp
619 \xister@build
620 }%
621 \ifxister@dbg@
622 \unexpanded{\typeout{Package xistercian Debug: Done.}}%
623 \qquad \qquad \text{ifi}624 \unexpanded{\fi}%
625 }
626 \AtBeginDocument{\xister@ensure@current}
```
<span id="page-22-16"></span><span id="page-22-14"></span><span id="page-22-10"></span><span id="page-22-9"></span><span id="page-22-7"></span><span id="page-22-5"></span><span id="page-22-4"></span><span id="page-22-3"></span><span id="page-22-0"></span>(*End definition for* \xister@ensure@current*.*)

# <span id="page-23-0"></span>Index

The italic numbers denote the pages where the corresponding entry is described, numbers underlined point to the definition, all others indicate the places where it is used.

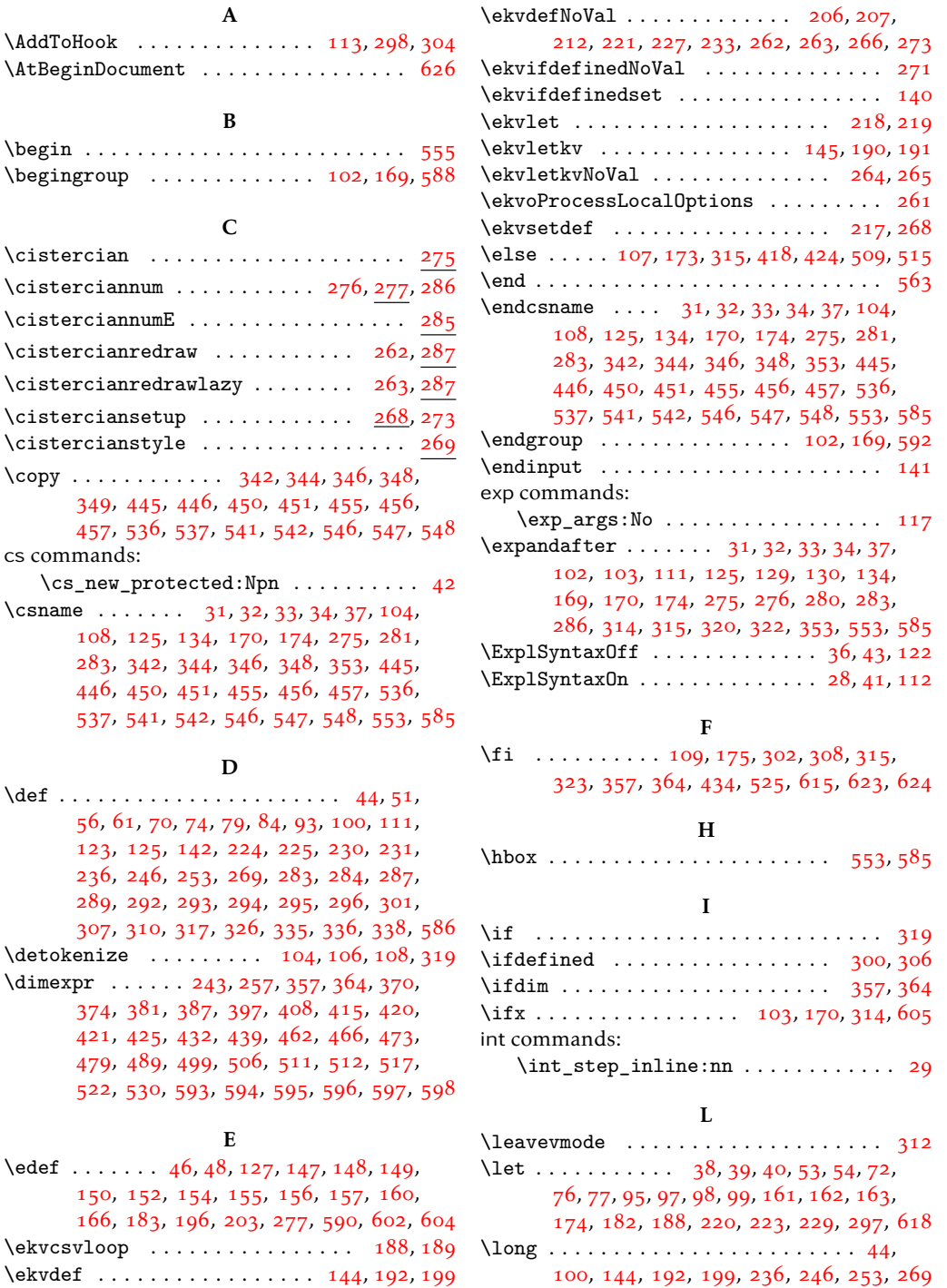

# N

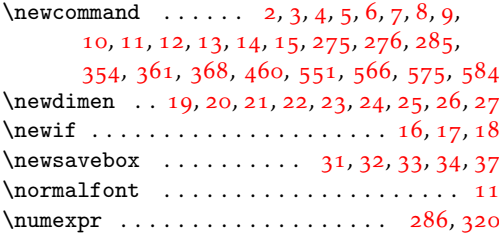

## P

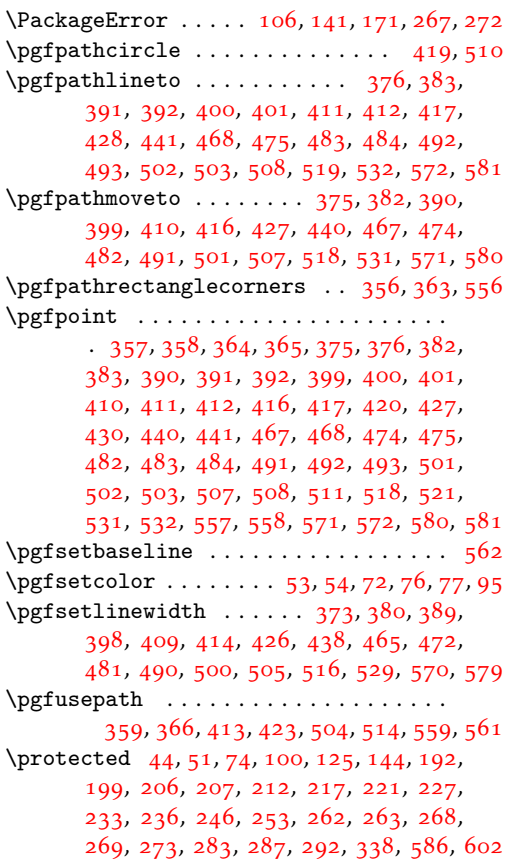

# R

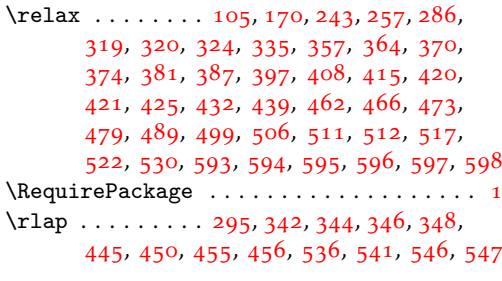

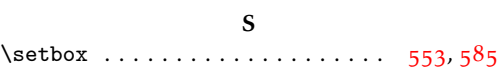

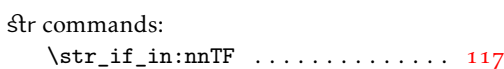

# T

**T<sub>E</sub>X** 

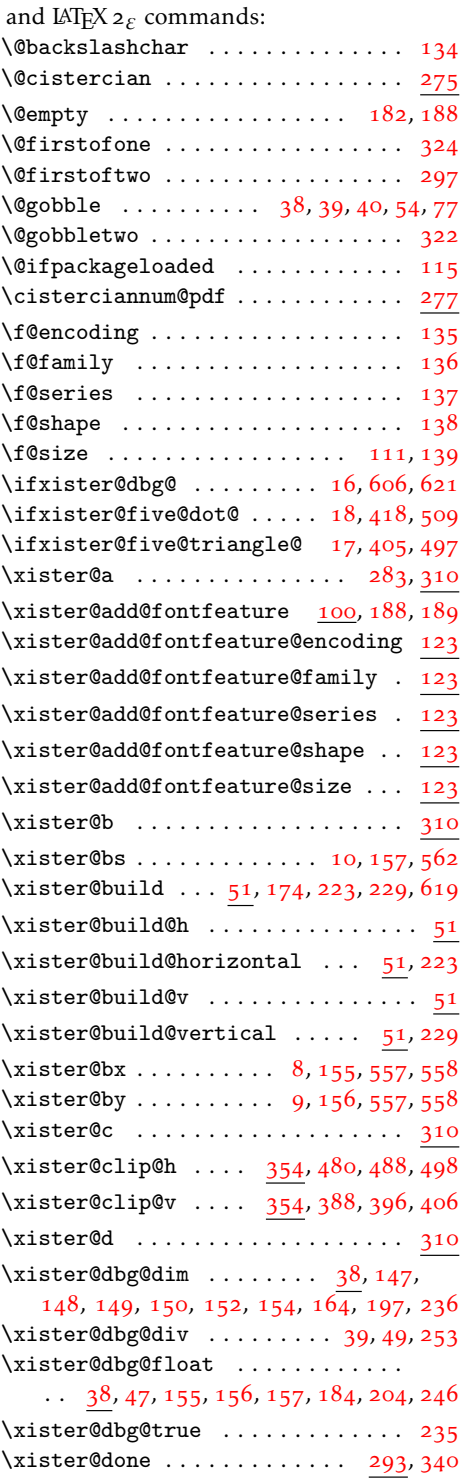

```
\xister@drawdigit ............
  . 371, 378, 385, 394, 403, 436, 463,
  470, 477, 486, 495, 527, 551, 568, 577
\xister@drawdigits@horizontal . .
  81859094368\xister@drawdigits@vertical ....
  \ldots \ldots \ldots \ldots \ldots58626771368
80566
57566
\xister@ensure@current . 290, 313, 602
13203432522
\xister@five@dot .............
  . 12, 196, 420, 421, 422, 511, 512, 513
202215
\xister@five@dot@true . . . . . 195, 210
217218219220
\xister@five@triangle@false . . . .
  \ldots194201209214
17206
11166589
\xister@fontfeatures ..........
  100}127130188604
44180\}\xister@gobblecopy . . . . . . . . . .
  . . . . . . . . . . . 293, 341, 343, 345, 347
293328340
\xister@gobbletozero ...........
  29332034134334534741179289292605618
53727695
5578586\xister@sgn . . . . . . . . . . . . . . . . . .
  \ldots566170798493374415562
\xister@share@div 14, 48, 182, 370, 462
1546183370462
44180\}\xister@superimpose . . . . . . . . . . .
  \cdots443448453534539544584
296321335336
256364, \dots \}86, 87, 387, 389, 489, 490, 499, 500, 598
5154163598
246465,
  87, 88, 397, 398, 408, 409, 479, 481, 597
4152162597
27929722364373,
  374, 380, 381, 414, 415, 479, 489,
  499, 516, 517, 522, 529, 530, 579, 595
2150161595
```
 $\setminus$ xister@tmp . . . . . . . . . . . . . . . . . . . [123](#page-11-2), [134](#page-11-1), [135](#page-11-25), [136](#page-11-26), [137](#page-11-27), [138](#page-11-28), [139](#page-11-29), [142](#page-11-3), [147](#page-11-5), [148](#page-11-6), [149](#page-11-7), [150](#page-11-8), [151](#page-11-32), [153](#page-11-33), [155](#page-11-11), [156](#page-11-12), [157](#page-11-13), [158](#page-11-34), [166](#page-12-3), [167](#page-12-36), [177](#page-12-37), [187](#page-12-38), [189](#page-12-8), [590](#page-21-10), [600](#page-21-27), [604](#page-22-2), [605](#page-22-6), [612](#page-22-12), [618](#page-22-7)  $\{\text{CTMPA } \ldots \ldots \quad 26, 63, 65,$  $\{\text{CTMPA } \ldots \ldots \quad 26, 63, 65,$  $\{\text{CTMPA } \ldots \ldots \quad 26, 63, 65,$  $\{\text{CTMPA } \ldots \ldots \quad 26, 63, 65,$  $\{\text{CTMPA } \ldots \ldots \quad 26, 63, 65,$  $\{\text{CTMPA } \ldots \ldots \quad 26, 63, 65,$  $\{\text{CTMPA } \ldots \ldots \quad 26, 63, 65,$ [86](#page-10-30), [88](#page-10-32), [243](#page-13-9), [250](#page-13-21), [257](#page-13-10), [374](#page-17-2), [375](#page-17-15), [376](#page-17-9), [381](#page-17-3), [382](#page-17-16), [383](#page-17-10), [415](#page-18-7), [416](#page-18-25), [417](#page-18-21), [466](#page-19-0), [467](#page-19-20), [468](#page-19-11), [473](#page-19-1), [474](#page-19-21), [475](#page-19-12), [506](#page-19-5), [507](#page-19-25), [508](#page-19-19)  $\{\text{ext} \cdot \ldots \cdot \ldots \cdot 27, 387,$  $\{\text{ext} \cdot \ldots \cdot \ldots \cdot 27, 387,$  $\{\text{ext} \cdot \ldots \cdot \ldots \cdot 27, 387,$  $\{\text{ext} \cdot \ldots \cdot \ldots \cdot 27, 387,$  $\{\text{ext} \cdot \ldots \cdot \ldots \cdot 27, 387,$ [390](#page-17-17), [391](#page-17-11), [397](#page-17-5), [399](#page-17-18), [400](#page-17-13), [407](#page-17-36), [410](#page-18-24), [411](#page-18-19), [425](#page-18-10), [427](#page-18-26), [431](#page-18-40), [439](#page-18-12), [440](#page-18-27), [441](#page-18-23), [479](#page-19-2), [482](#page-19-22), [483](#page-19-13), [489](#page-19-3), [491](#page-19-23), [492](#page-19-15), [499](#page-19-4), [501](#page-19-24), [502](#page-19-17), [517](#page-20-9), [518](#page-20-17), [523](#page-20-31), [530](#page-20-11), [531](#page-20-18), [532](#page-20-16) \xister@Tv . . . . . . . . . [23](#page-8-31), [357](#page-16-11), [387](#page-17-4), [397](#page-17-5), [408](#page-17-6), [425](#page-18-10), [426](#page-18-31), [432](#page-18-11), [438](#page-18-32), [439](#page-18-12), [465](#page-19-26), [466](#page-19-0), [472](#page-19-27), [473](#page-19-1), [505](#page-19-31), [506](#page-19-5), [570](#page-21-19), [596](#page-21-7) \xister@tv [3](#page-8-14), [149](#page-11-7), [160](#page-11-14), [161](#page-11-22), [162](#page-11-23), [163](#page-11-24), [596](#page-21-7) \xister@undefined ............ [220](#page-13-17) \xister@X . [19](#page-8-27), [59](#page-9-29), [66](#page-9-30), [68](#page-9-31), [82](#page-10-33), [89](#page-10-34), [91](#page-10-35), [357](#page-16-11), [358](#page-16-17), [365](#page-17-20), [376](#page-17-9), [383](#page-17-10), [392](#page-17-12), [401](#page-17-14), [412](#page-18-20), [417](#page-18-21), [420](#page-18-8), [425](#page-18-10), [439](#page-18-12), [462](#page-18-13), [466](#page-19-0), [483](#page-19-13), [491](#page-19-23), [493](#page-19-16), [501](#page-19-24), [503](#page-19-18), [506](#page-19-5), [511](#page-19-6), [518](#page-20-17), [522](#page-20-10), [531](#page-20-18), [557](#page-20-21), [558](#page-20-22), [580](#page-21-18), [581](#page-21-16), [593](#page-21-4) \xister@x ....... [6](#page-8-17), [147](#page-11-5), [224](#page-13-2), [230](#page-13-4), [593](#page-21-4)  $\{\text{xister@XY@share} \dots \dots \ 21, 370,$  $\{\text{xister@XY@share} \dots \dots \ 21, 370,$  $\{\text{xister@XY@share} \dots \dots \ 21, 370,$  $\{\text{xister@XY@share} \dots \dots \ 21, 370,$  $\{\text{xister@XY@share} \dots \dots \ 21, 370,$ [381](#page-17-3), [388](#page-17-27), [390](#page-17-17), [392](#page-17-12), [400](#page-17-13), [411](#page-18-19), [441](#page-18-23), [462](#page-18-13), [473](#page-19-1), [480](#page-19-36), [482](#page-19-22), [484](#page-19-14), [492](#page-19-15), [502](#page-19-17), [532](#page-20-16) \xister@Y .. [20](#page-8-28), [60](#page-9-32), [69](#page-9-33), [83](#page-10-36), [92](#page-10-37), [358](#page-16-17), [364](#page-17-0), [365](#page-17-20), [370](#page-17-1), [374](#page-17-2), [391](#page-17-11), [399](#page-17-18), [401](#page-17-14), [410](#page-18-24), [412](#page-18-20), [415](#page-18-7), [421](#page-18-9), [427](#page-18-26), [432](#page-18-11), [440](#page-18-27), [468](#page-19-11), [475](#page-19-12), [484](#page-19-14), [493](#page-19-16), [503](#page-19-18), [508](#page-19-19), [512](#page-19-7), [517](#page-20-9), [530](#page-20-11), [557](#page-20-21), [558](#page-20-22), [562](#page-20-23), [571](#page-21-17), [572](#page-21-15), [594](#page-21-5) \xister@y . . . . . . . [7](#page-8-18), [148](#page-11-6), [225](#page-13-3), [231](#page-13-5), [594](#page-21-5)  $\{z0$ .............. [250](#page-13-21), [257](#page-13-10), [357](#page-16-11), [364](#page-17-0), [375](#page-17-15), [382](#page-17-16), [396](#page-17-28), [406](#page-17-29), [416](#page-18-25), [467](#page-19-20), [474](#page-19-21), [488](#page-19-37), [498](#page-19-38), [507](#page-19-25), [571](#page-21-17), [572](#page-21-15), [580](#page-21-18), [581](#page-21-16) \texorpdfstring ...... [300](#page-15-18), [301](#page-15-9), [306](#page-15-19), [307](#page-15-10) \the . . . . . . . . . . . . . . . . . . . . . . . . [276](#page-14-2), [286](#page-14-4), [320](#page-16-12), [593](#page-21-4), [594](#page-21-5), [595](#page-21-6), [596](#page-21-7), [597](#page-21-8), [598](#page-21-9) tl commands: \tl\_if\_in:nnTF ................. [42](#page-9-1) \typeout . . . . . . . . . . . . . . . . . . . . . . . [238](#page-13-22), [244](#page-13-23), [248](#page-13-24), [251](#page-13-25), [255](#page-13-26), [258](#page-13-27), [609](#page-22-13), [622](#page-22-14)

#### U

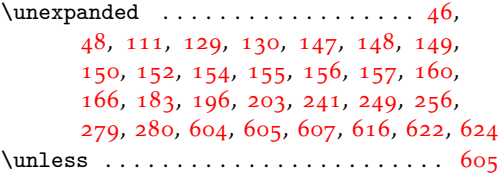